HTWK

Hochschule für Technik, Wirtschaft und Kultur Leipzig

Fakultät **Digitale Transformation** 

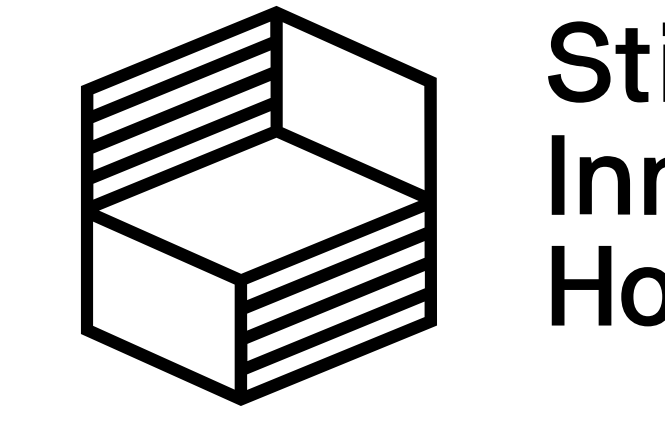

**Stiftung** Innovation in der Hochschullehre

www.htwk-leipzig.de

# E-Assessment für Diagramme – am Beispiel von ER-Diagrammen –

## **Motivation**

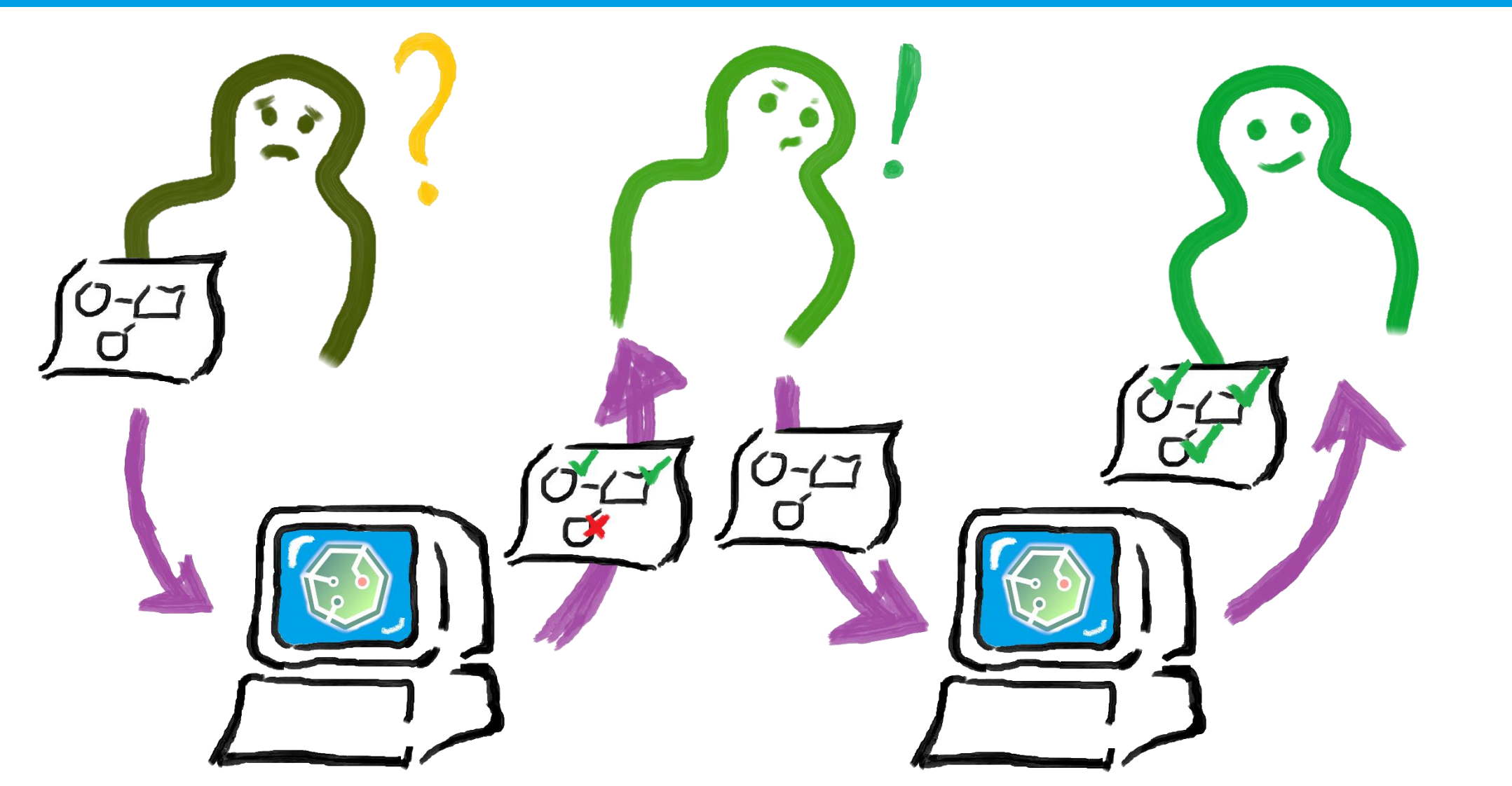

mit Erik Morawetz, Nadine Hahm, Andreas Thor

{ erik.morawetz | nadine.hahm | andreas.thor } @htwk-leipzig.de

#### www.fassmii.de |

Dreiphasiger Workflow

- Diagramm in Graph transformieren
- Vergleich der Graphen
- Feedbackgenerierung

Implementation

- Python
- Micro-Services
- Web-basiertes UI

- ER-Diagramme fester Bestandteil der Informatik-Lehre
- FEEDI: automatisierte Bewertung von studentischen Lösungen
- Entweder ohne zusätzlichen Aufwand mit automatisch generiertem Feedback oder inklusive differenzierten und elaborierten Feedbacks nach einmaliger manueller Eingabe durch Lehrende
- Einsatzszenarien: Lehre (formativ) oder Prüfungen (summativ)

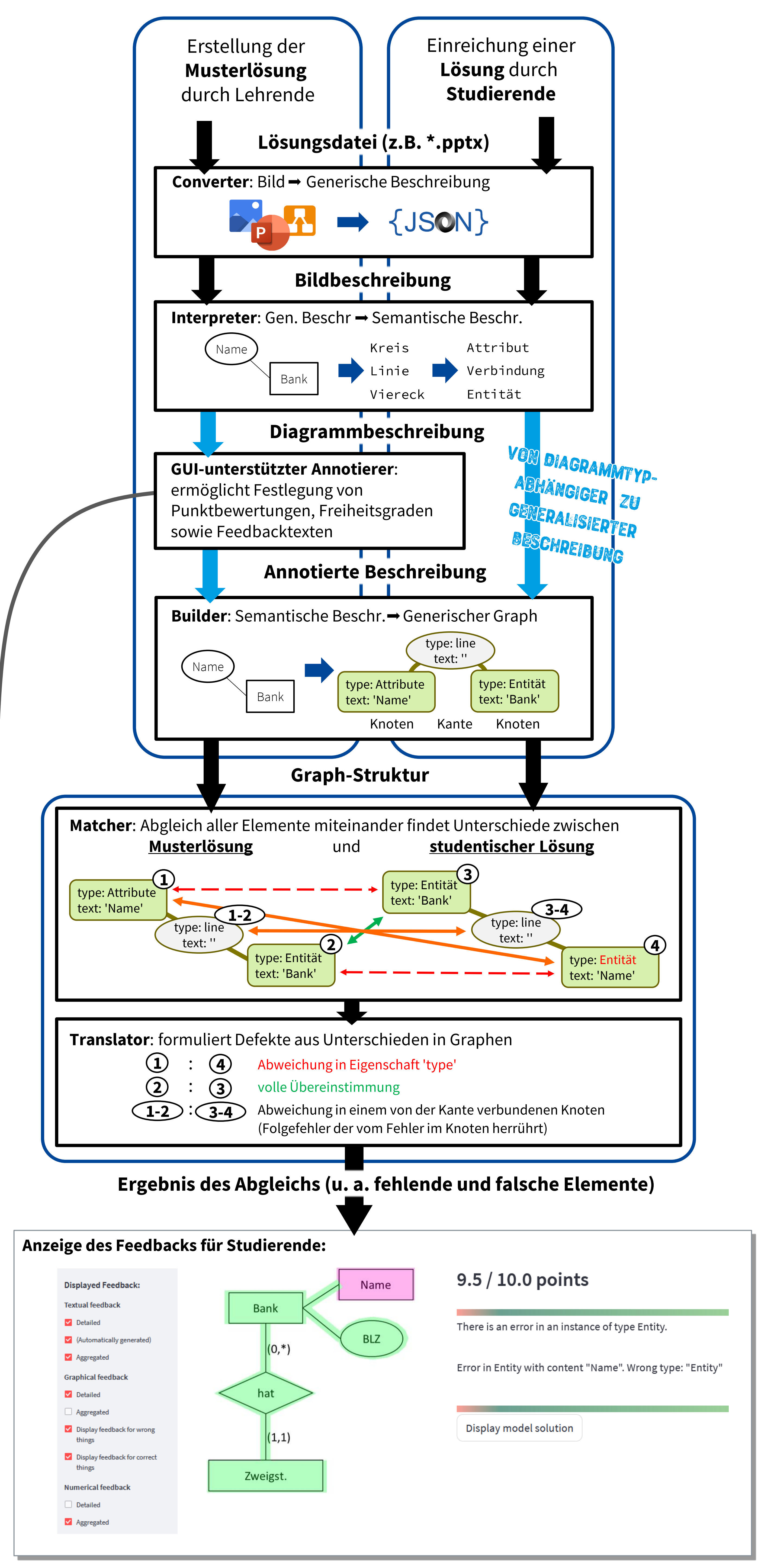

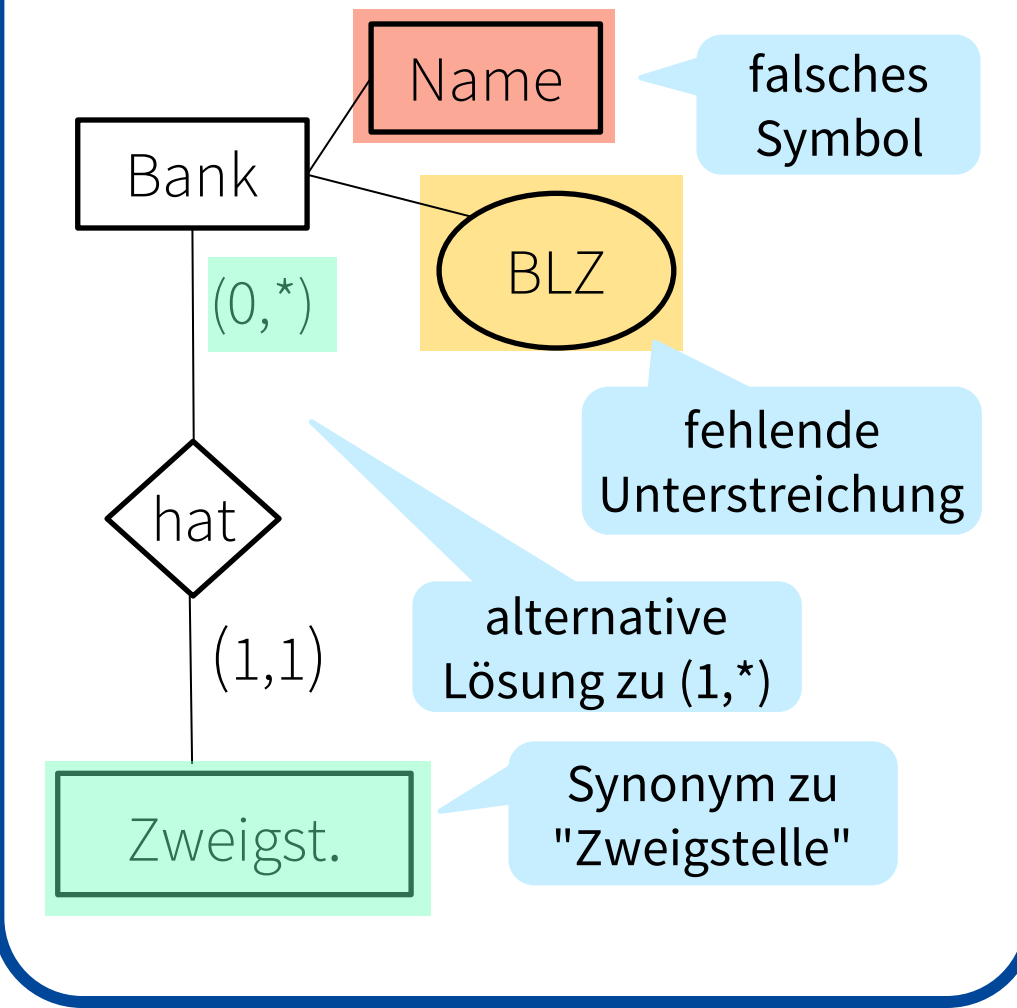

Name

 $BLZ$ 

 $10<sub>1</sub>$ 

**Studentische Lösung annotiert mit grafischem Feedback**

#### Name **Musterlösung**

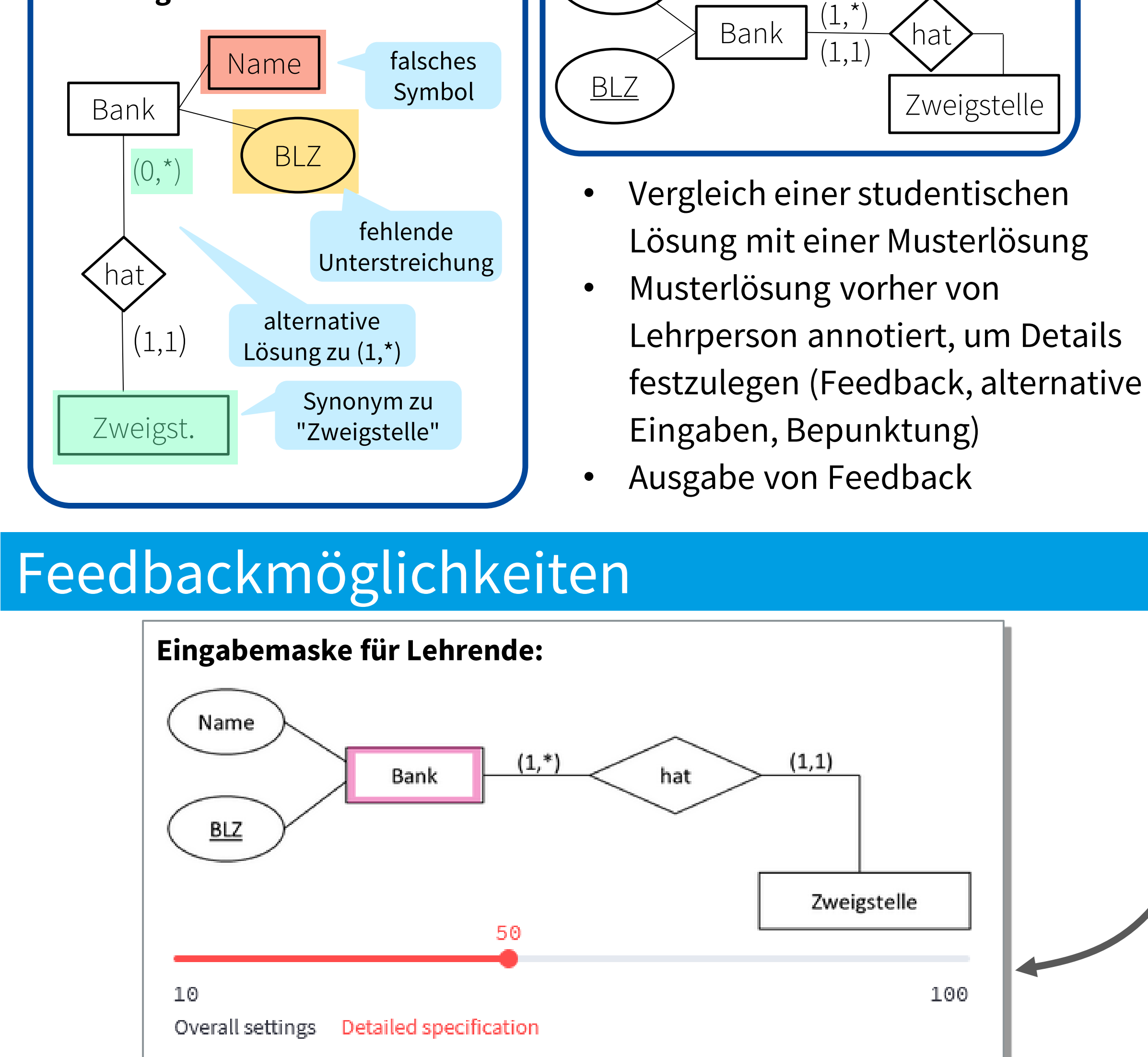

### Umsetzung: Architektur / Datenfluss

Objects Relations

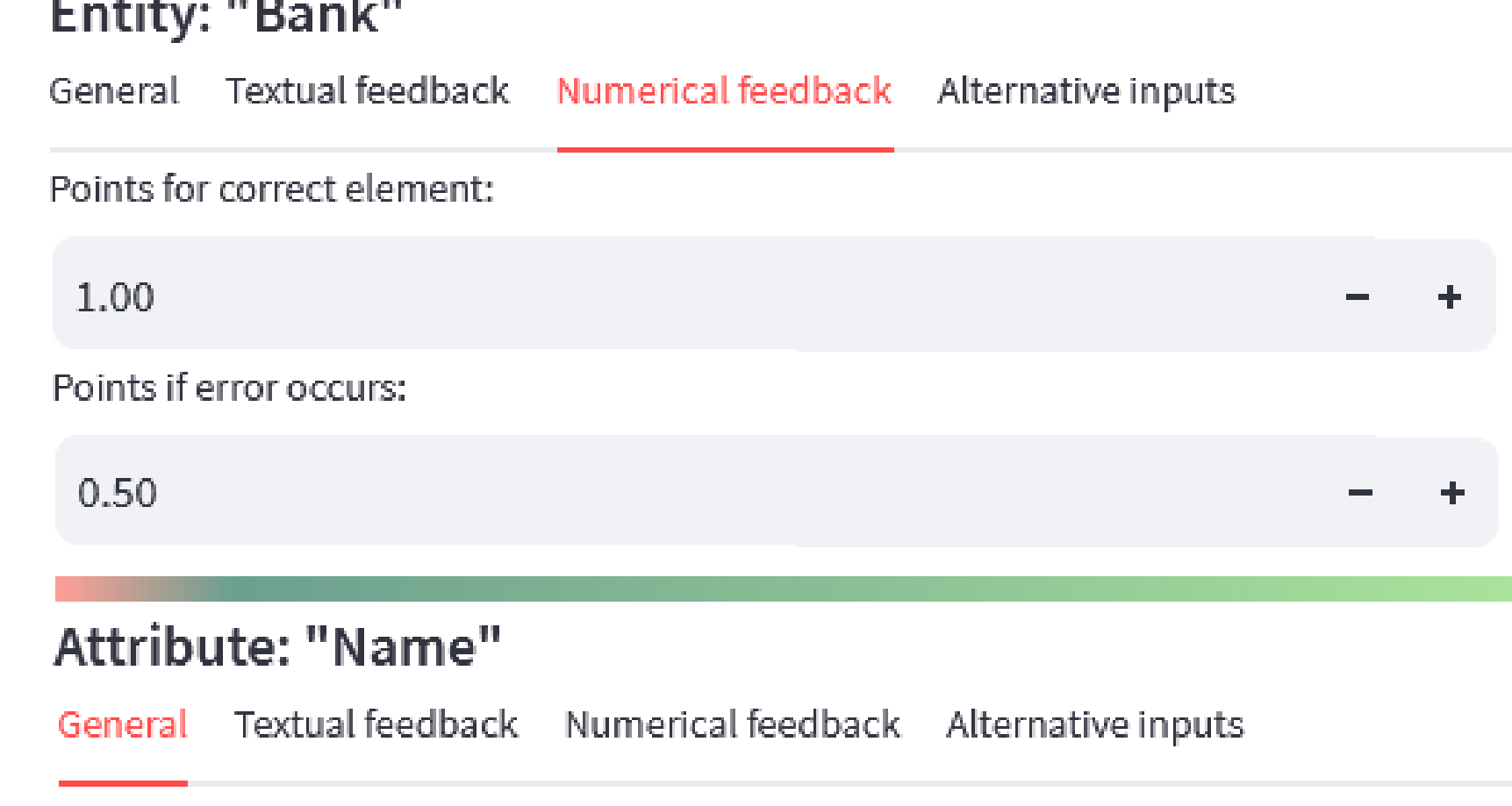

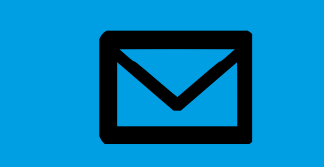

#### Funktionsweise